## 课题主持人过程管理系统操作手册

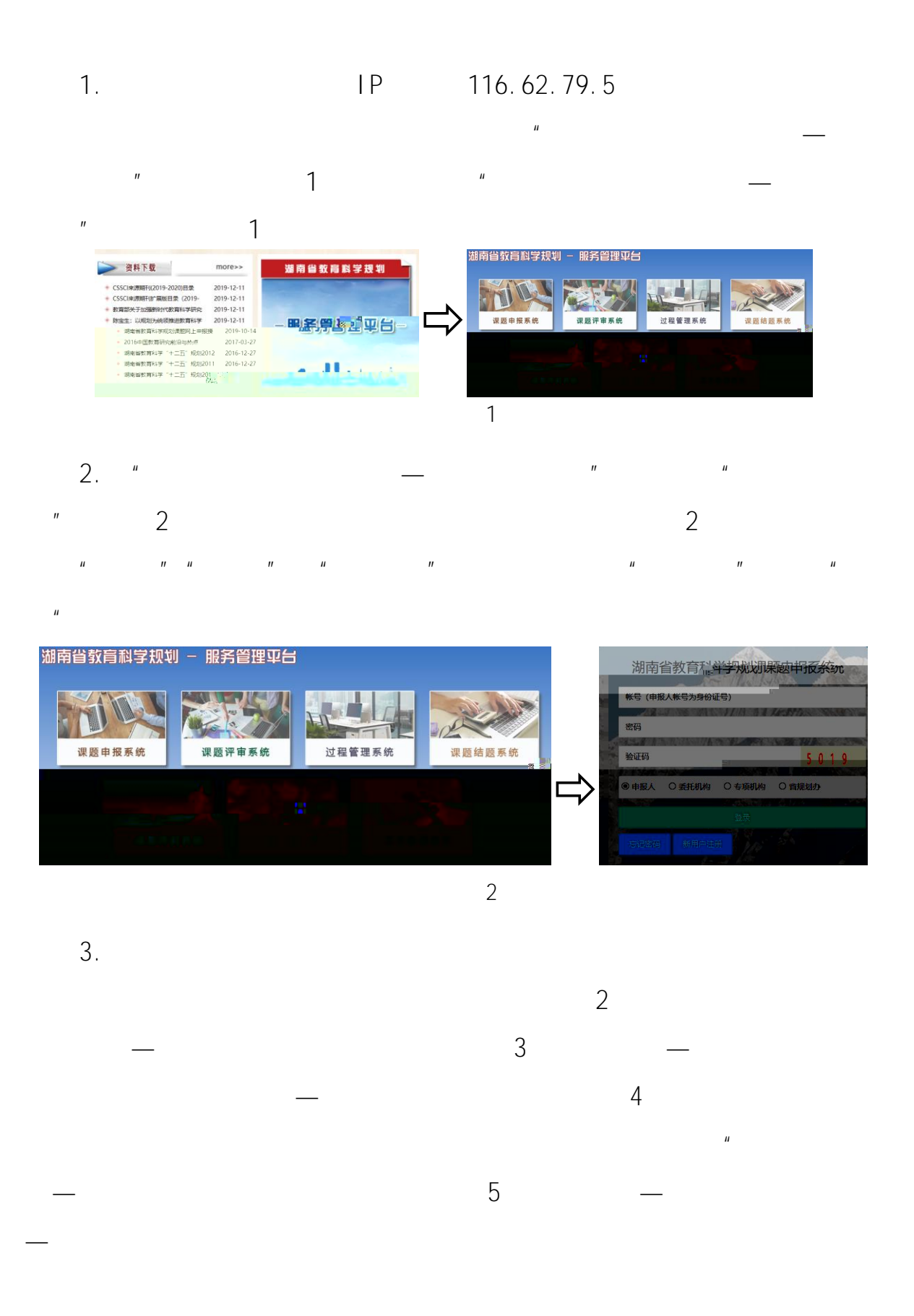

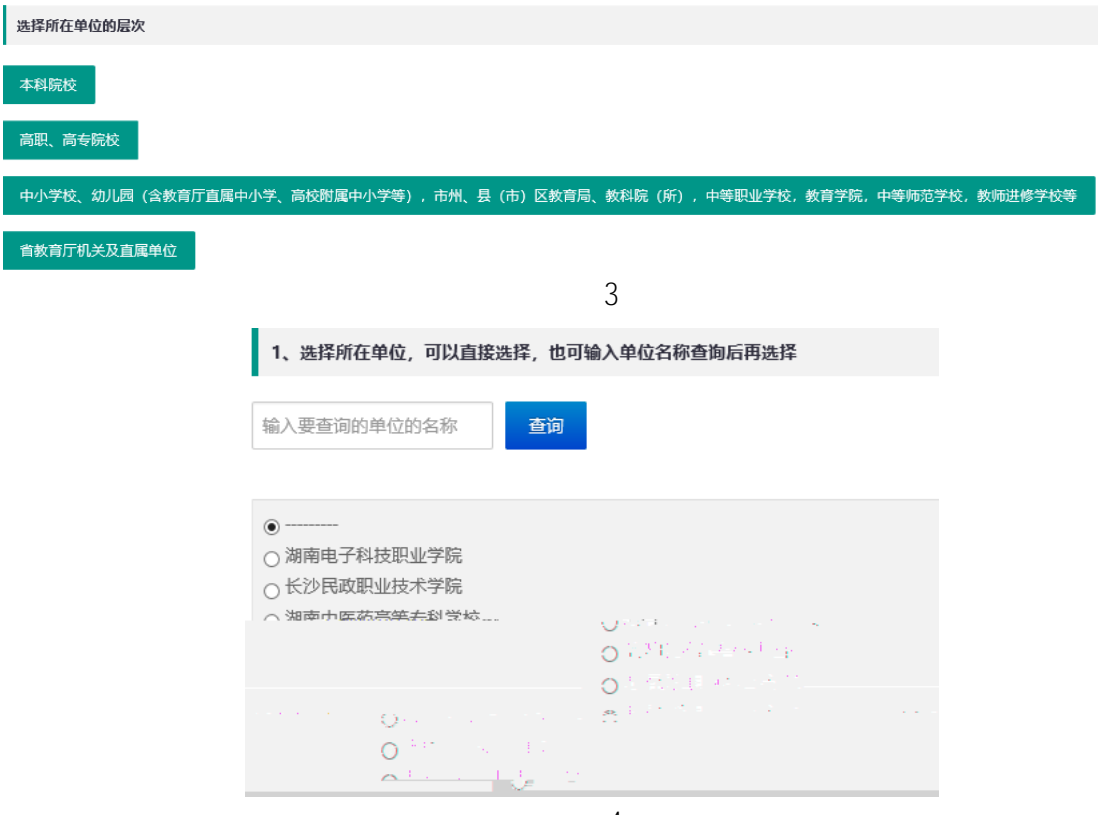

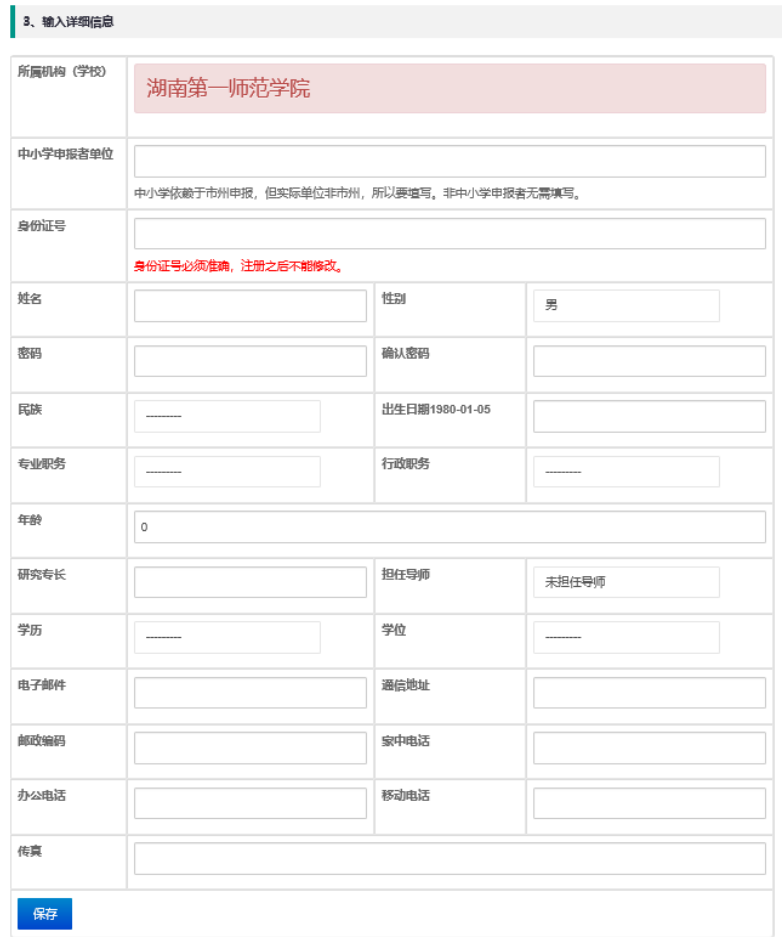

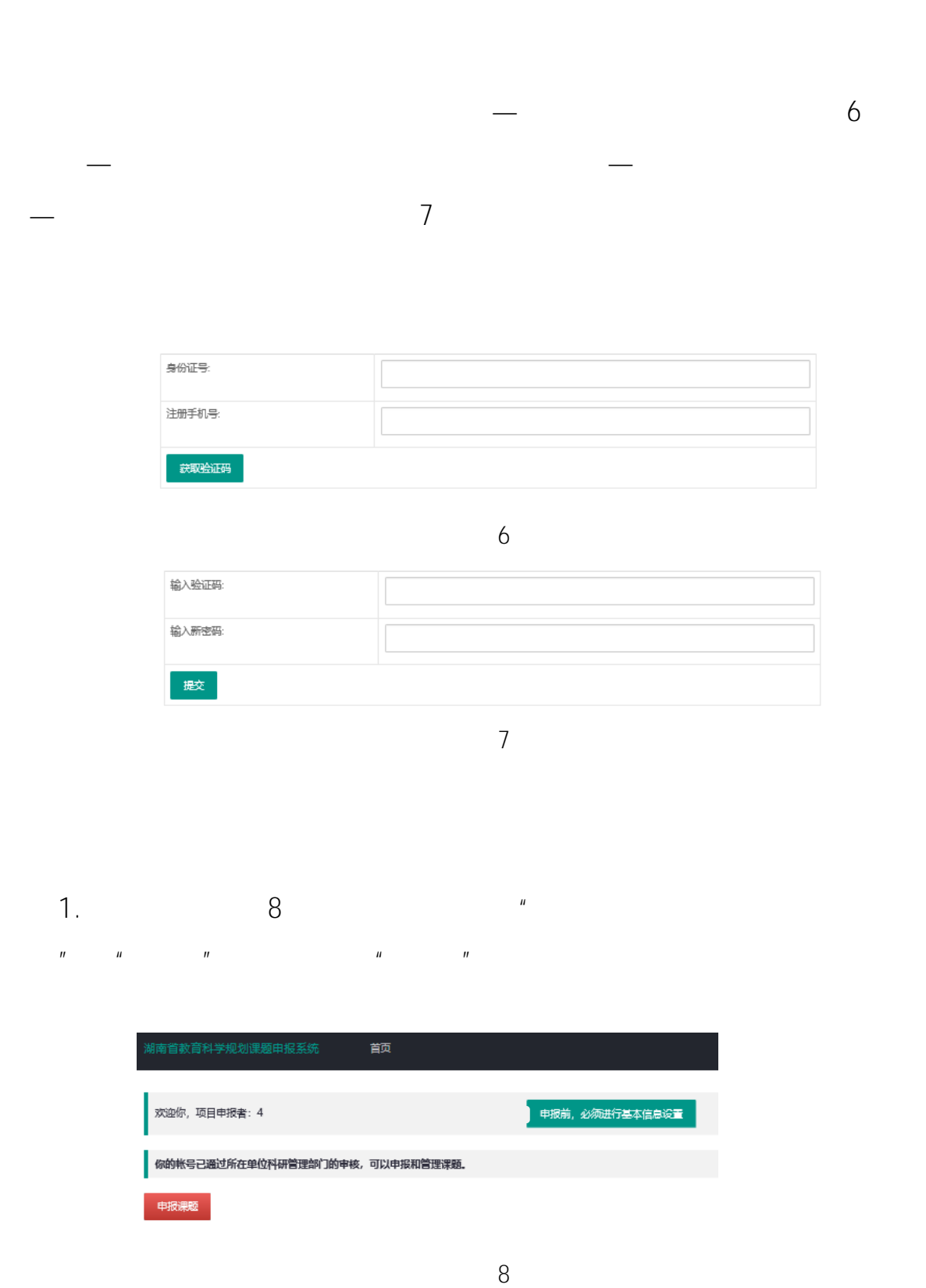

 $4.$ 

 $2.$ 

 $\mu$ 

 $9$   $-$ 

 $\frac{1}{\sqrt{2}}$ 

 $\mathcal{H}$ 

— and  $\frac{1}{\sqrt{2}}$  and  $\frac{1}{\sqrt{2}}$  and  $\frac{1}{\sqrt{2}}$  and  $\frac{1}{\sqrt{2}}$  and  $\frac{1}{\sqrt{2}}$  and  $\frac{1}{\sqrt{2}}$  and  $\frac{1}{\sqrt{2}}$  and  $\frac{1}{\sqrt{2}}$  and  $\frac{1}{\sqrt{2}}$  and  $\frac{1}{\sqrt{2}}$  and  $\frac{1}{\sqrt{2}}$  and  $\frac{1}{\sqrt{2}}$  and  $\frac{1}{\sqrt{2}}$ 

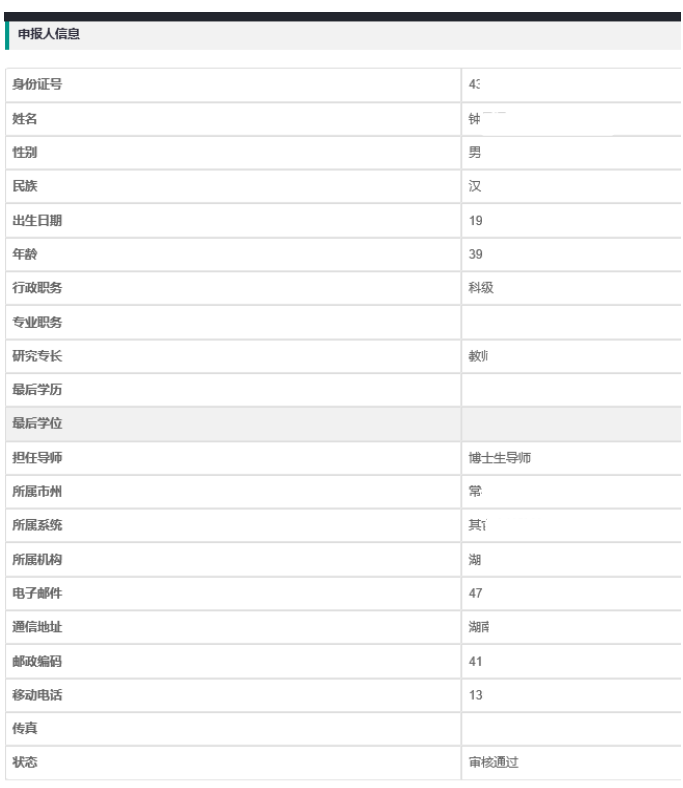

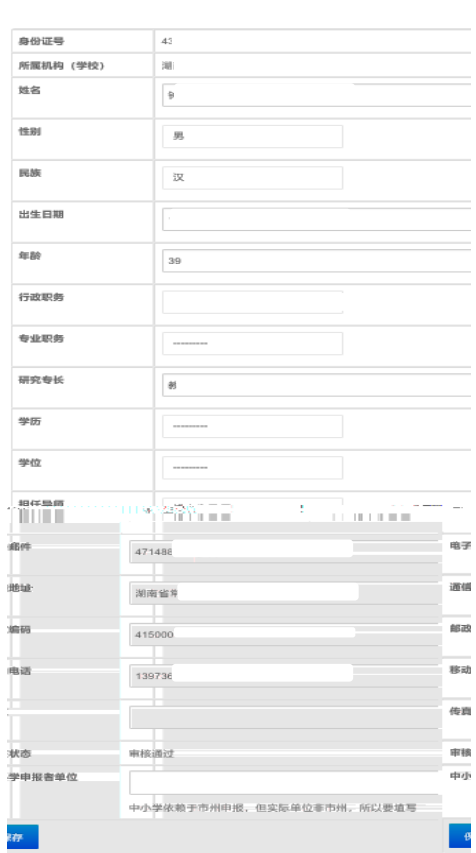

9

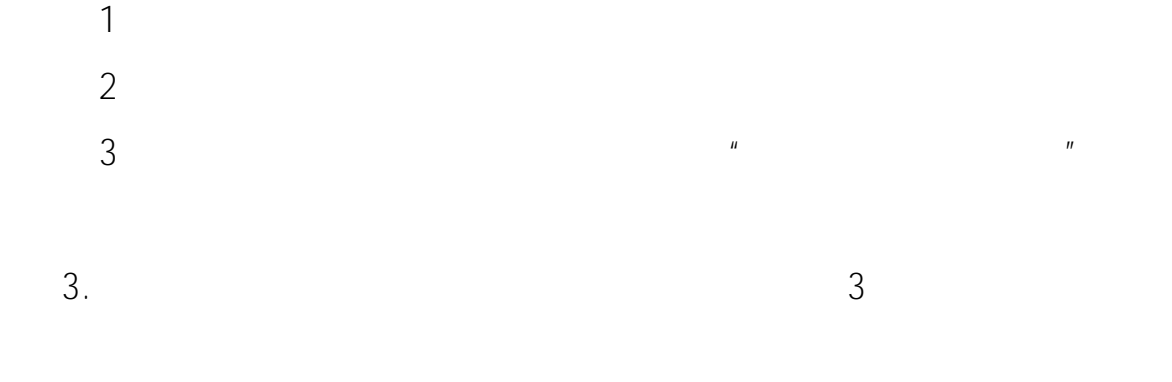

 $4.$ 

骸

.<br>说明: (1) 如果你有课题还未结题,则不能再申报; (2) 只能申报一项课题。 (3) 申报前,先完成个人基本信息设<mark>置。</mark>

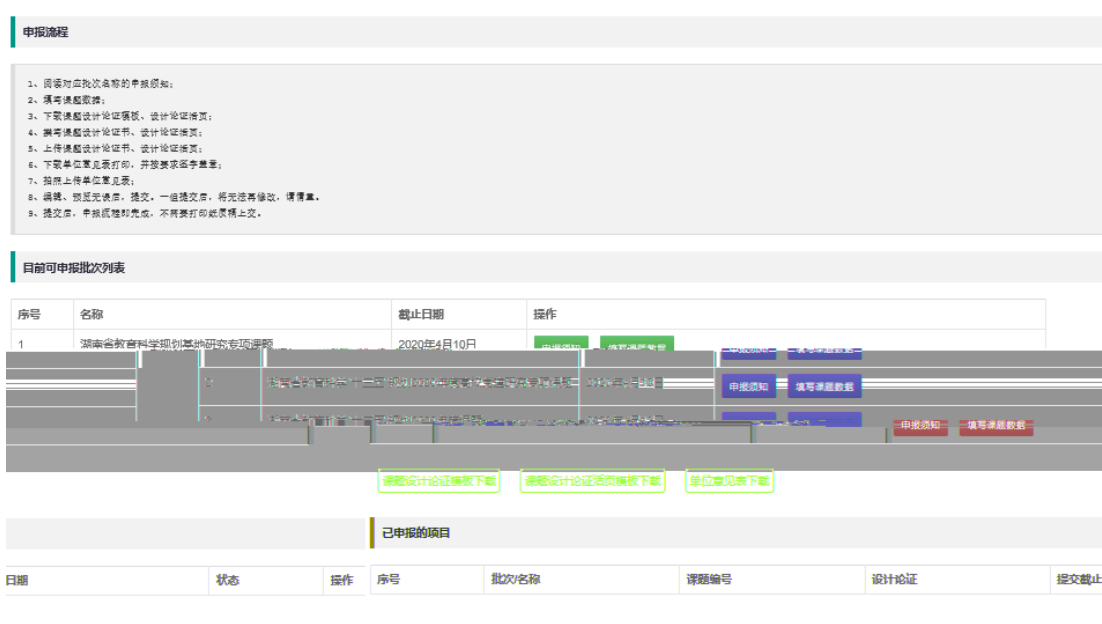

10

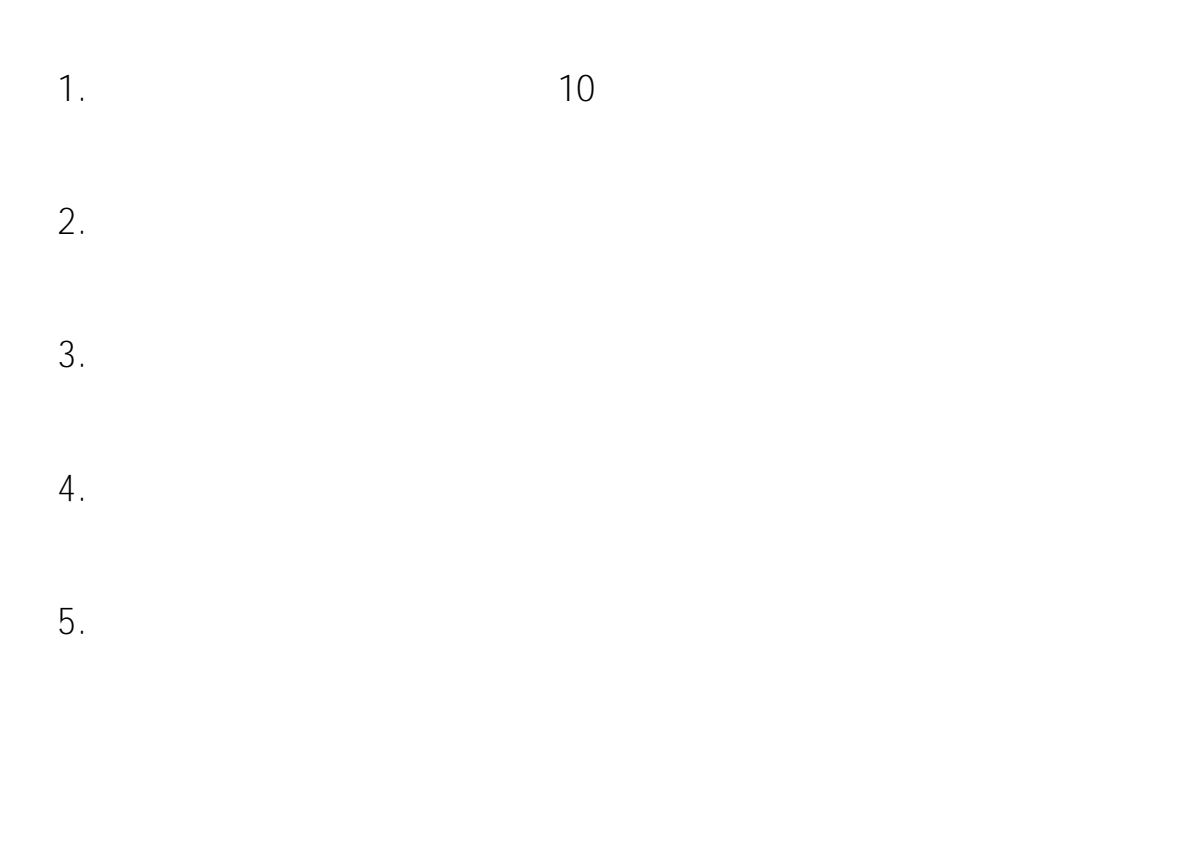

1.阅读申报须知

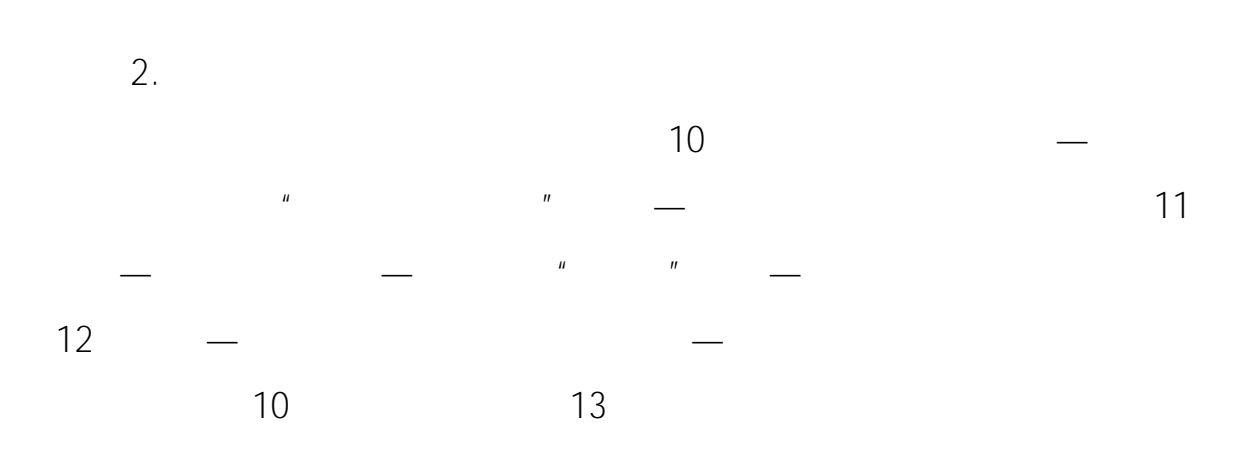

×

 $n =$ 

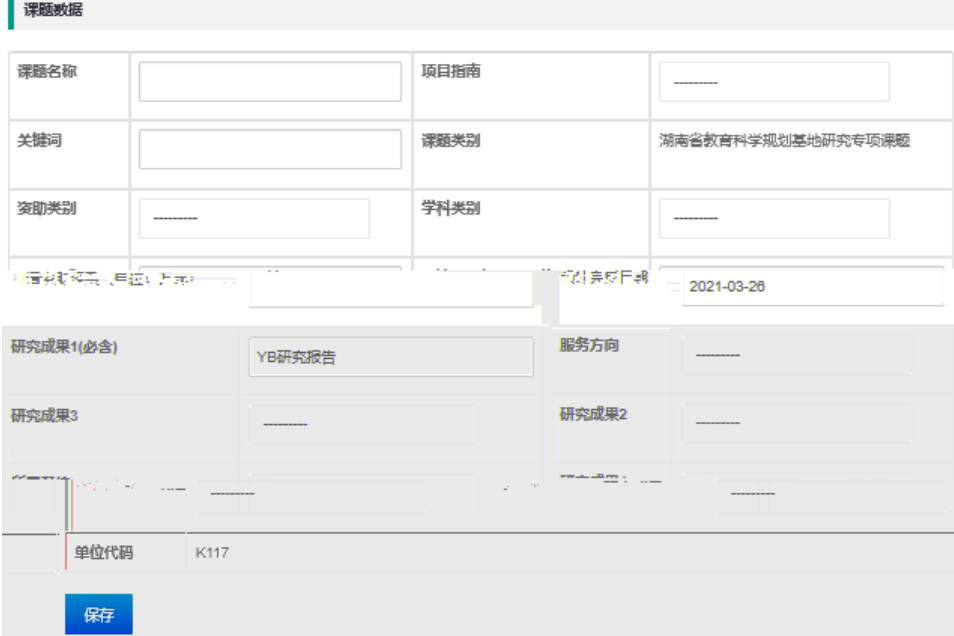

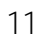

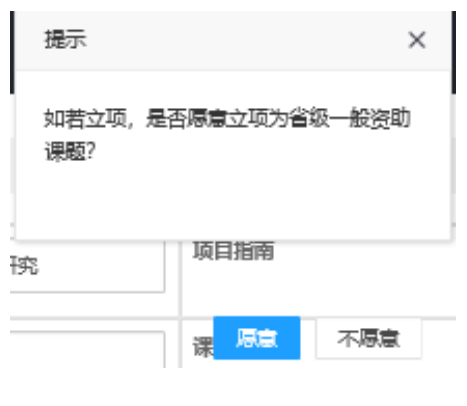

12

-<br>报一项课题。(3)申报前,先完成个人基本信  $\sim$ as niv

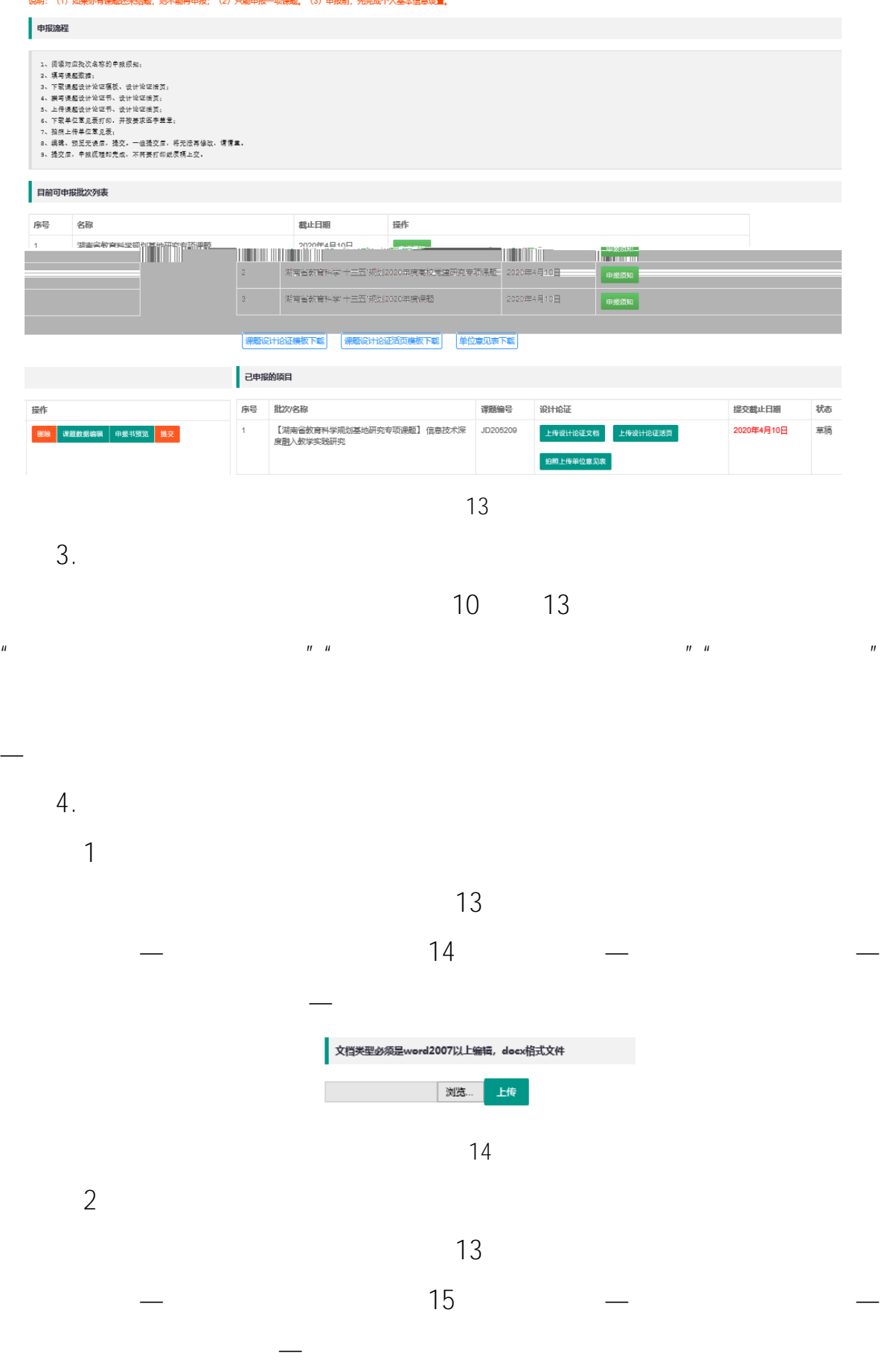

**7** / **10**

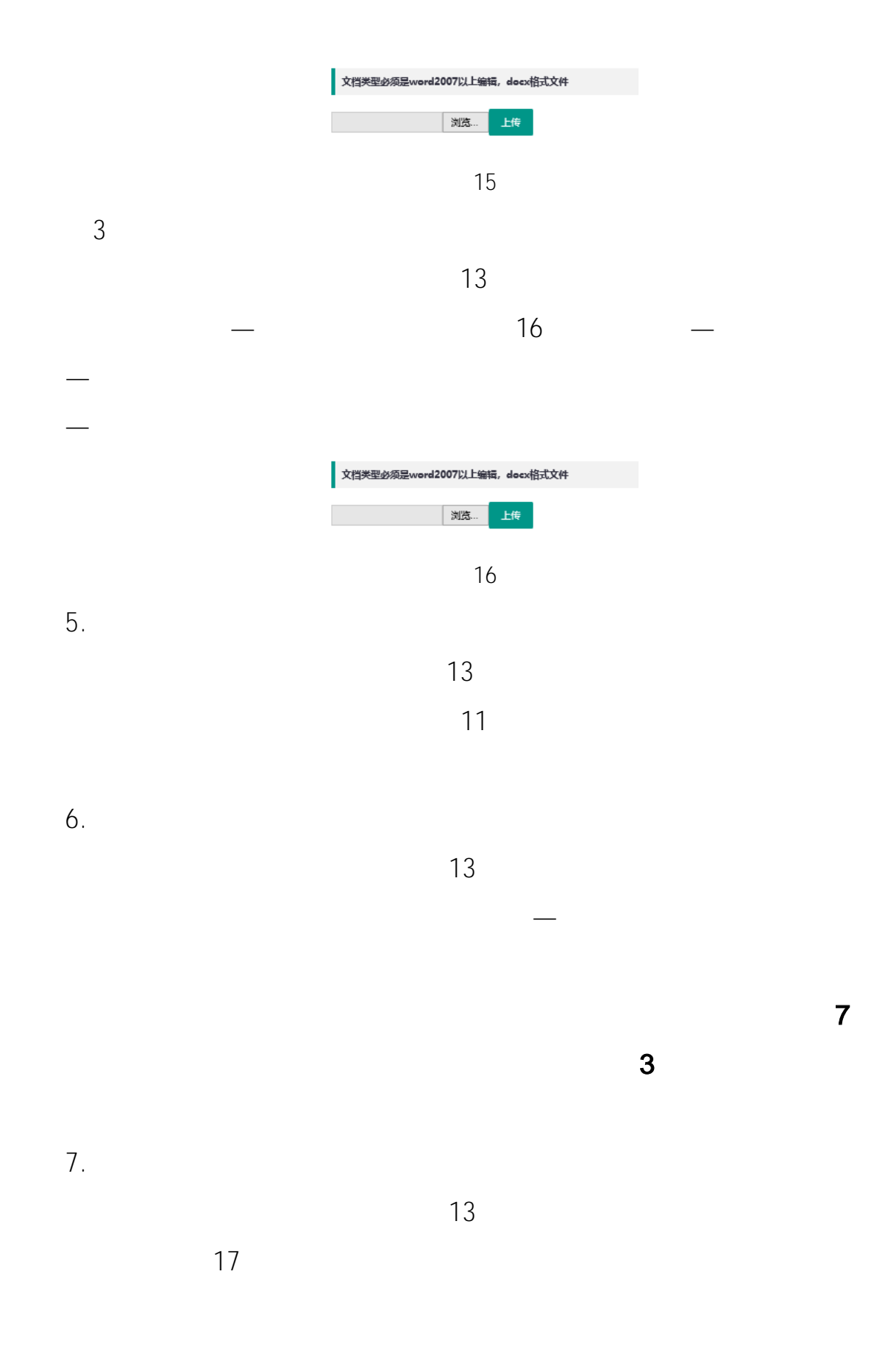

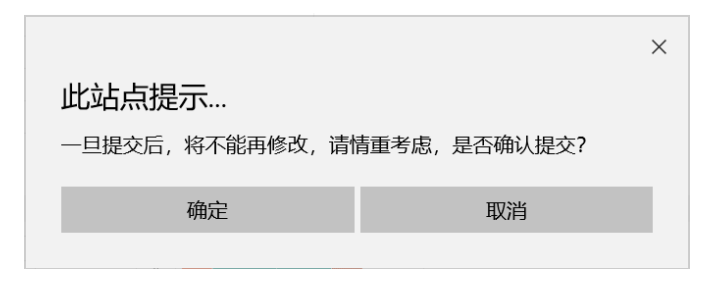

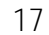

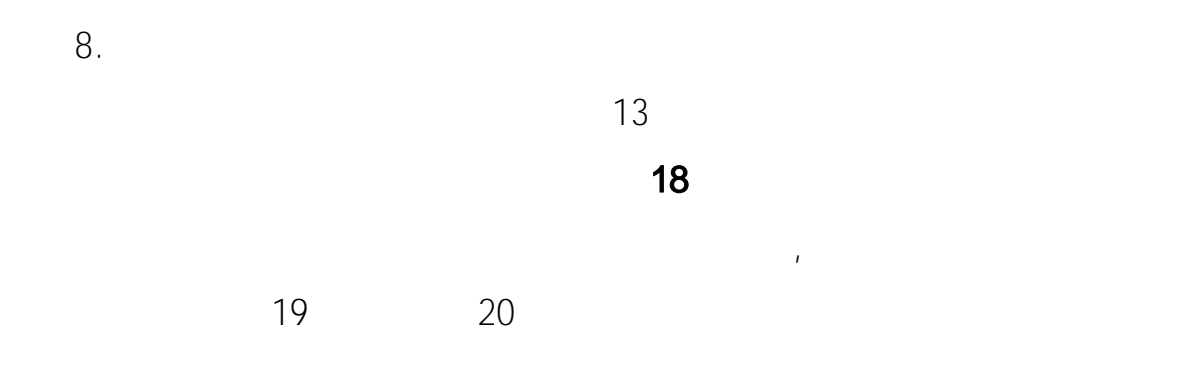

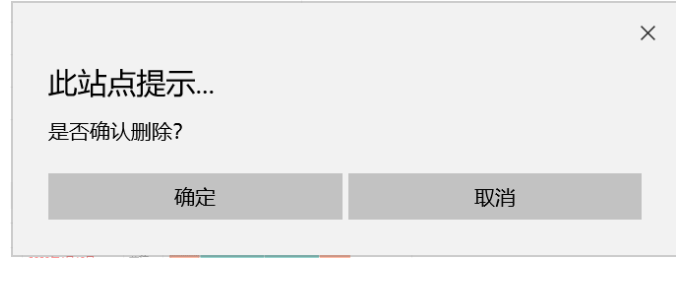

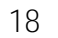

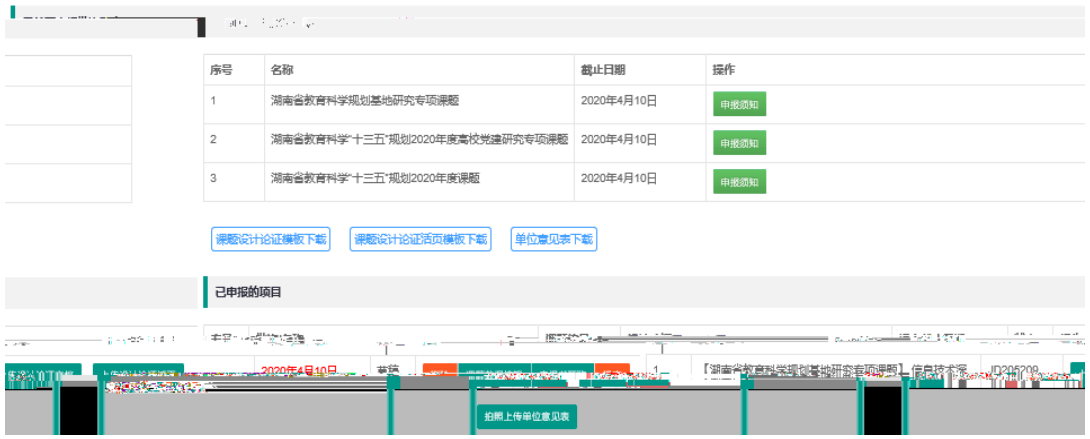

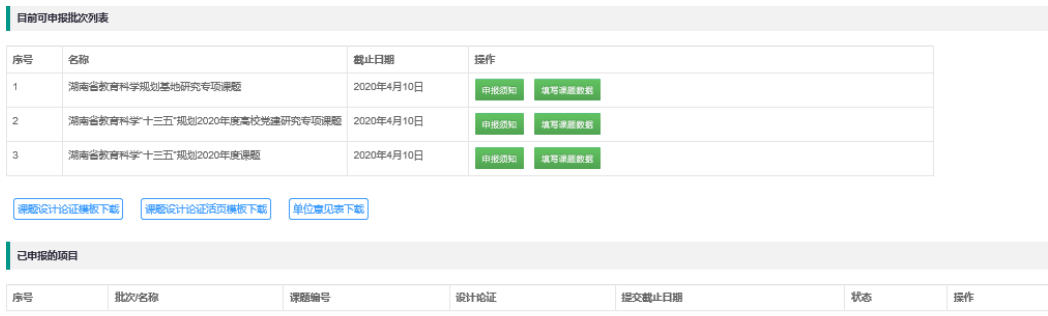

操作方法:先执行第 8 步"删除课题申报",然后重新从第 2 步"填

9.更改课题申报批次

 $\overline{R}$